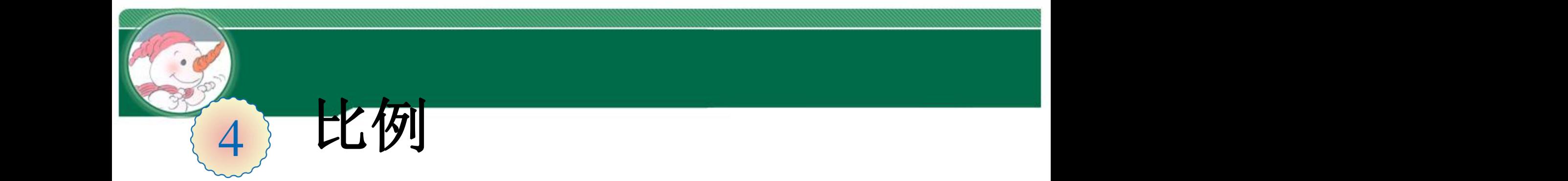

# 比例的应用(例4)

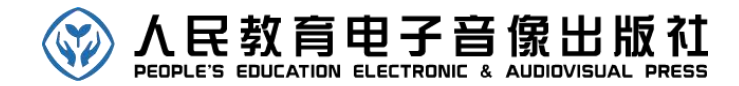

绿色圃中小学教育网http://www.Lspjy.com

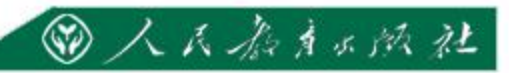

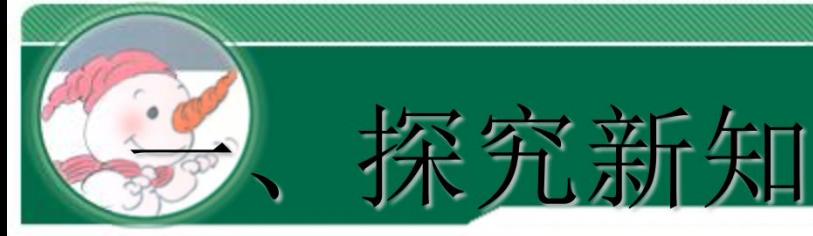

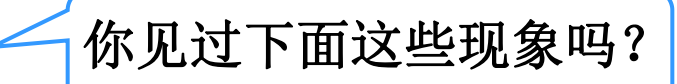

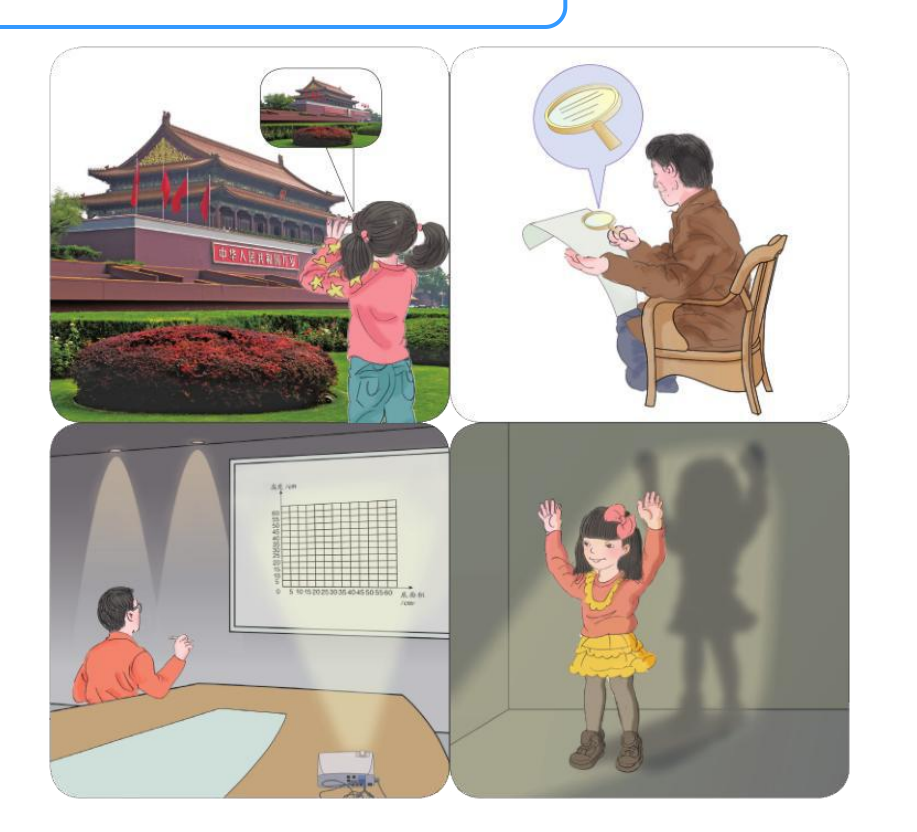

这些现象中,哪些是把物体放大?哪些是把物体缩小?

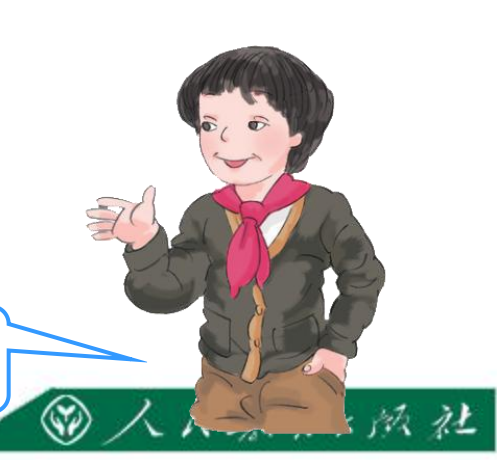

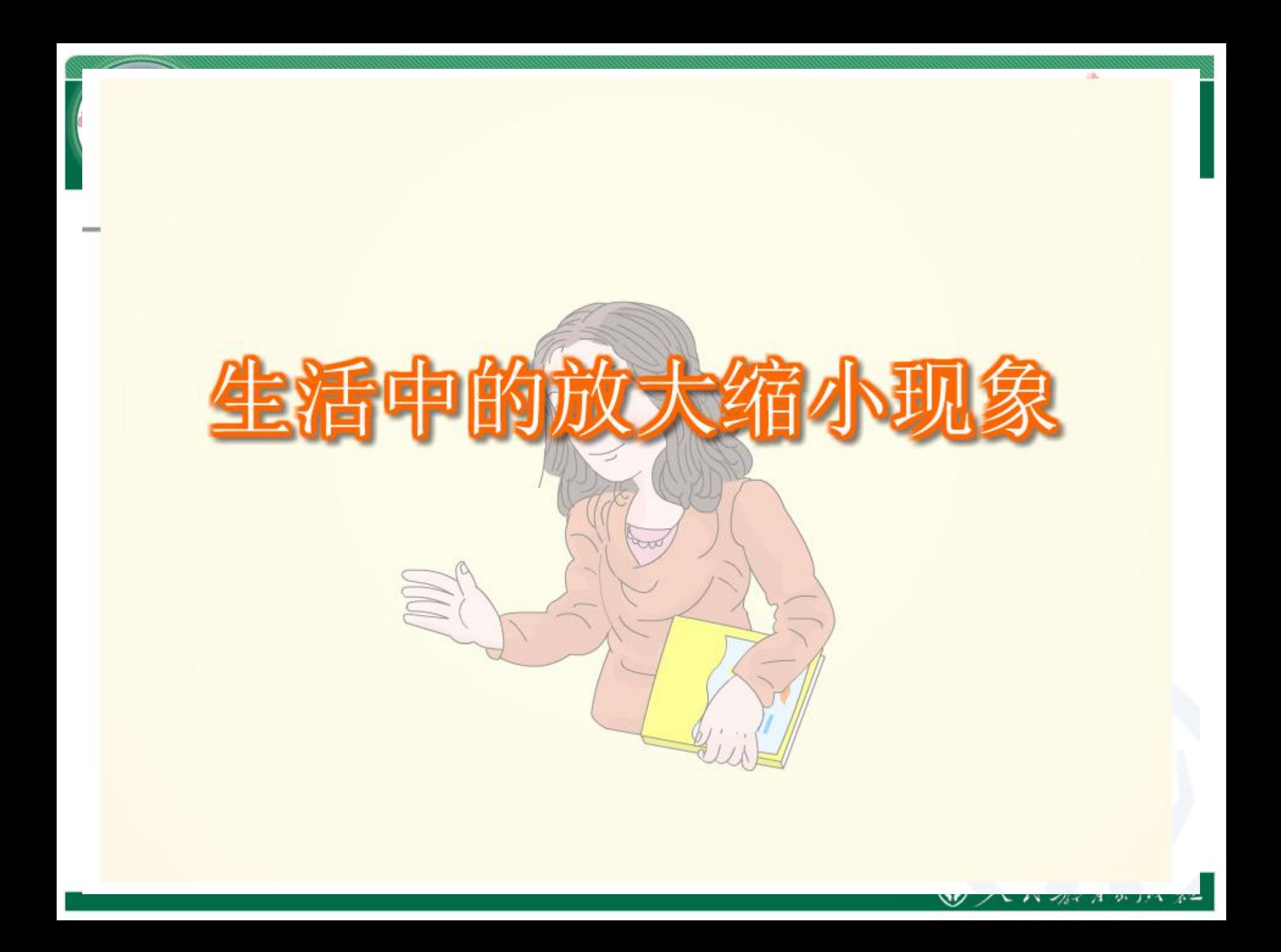

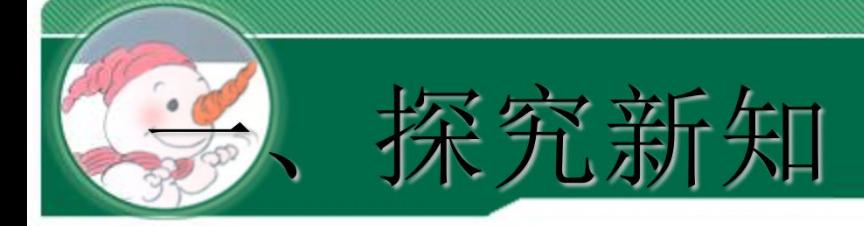

### 按**2**:**1**画出下面三个图形放大后的图形。

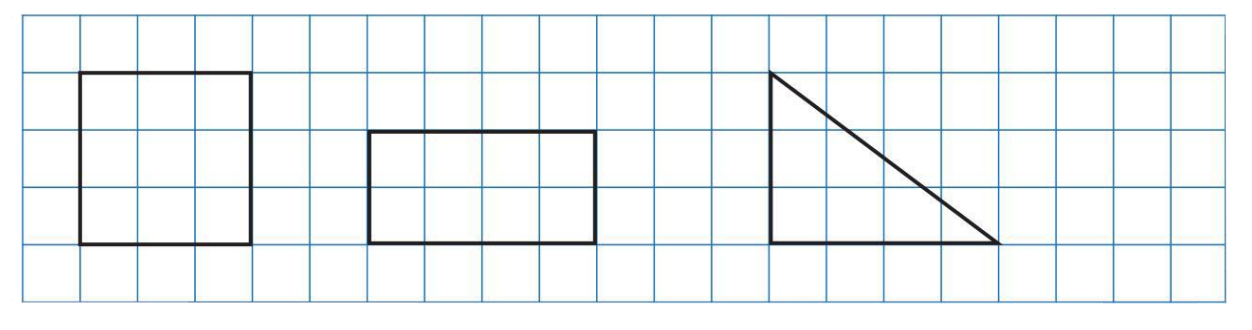

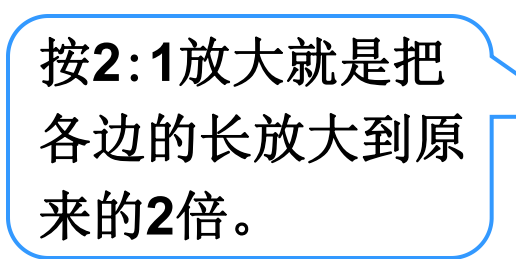

绿色圃中小学教育网http://www.Lspjy.com

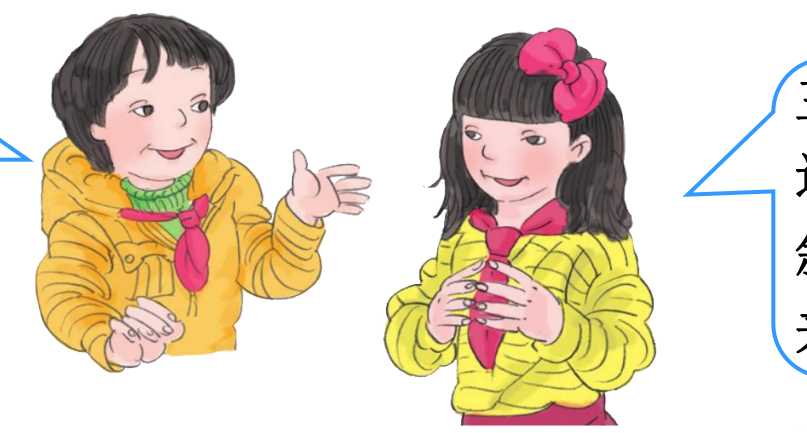

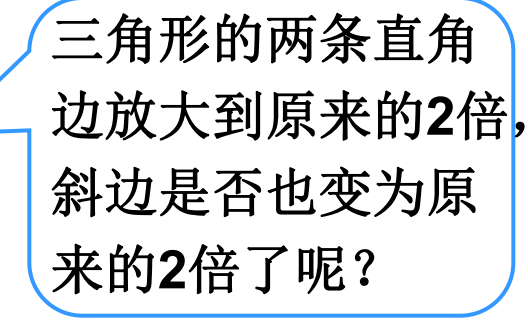

**@人民指责不成社** 

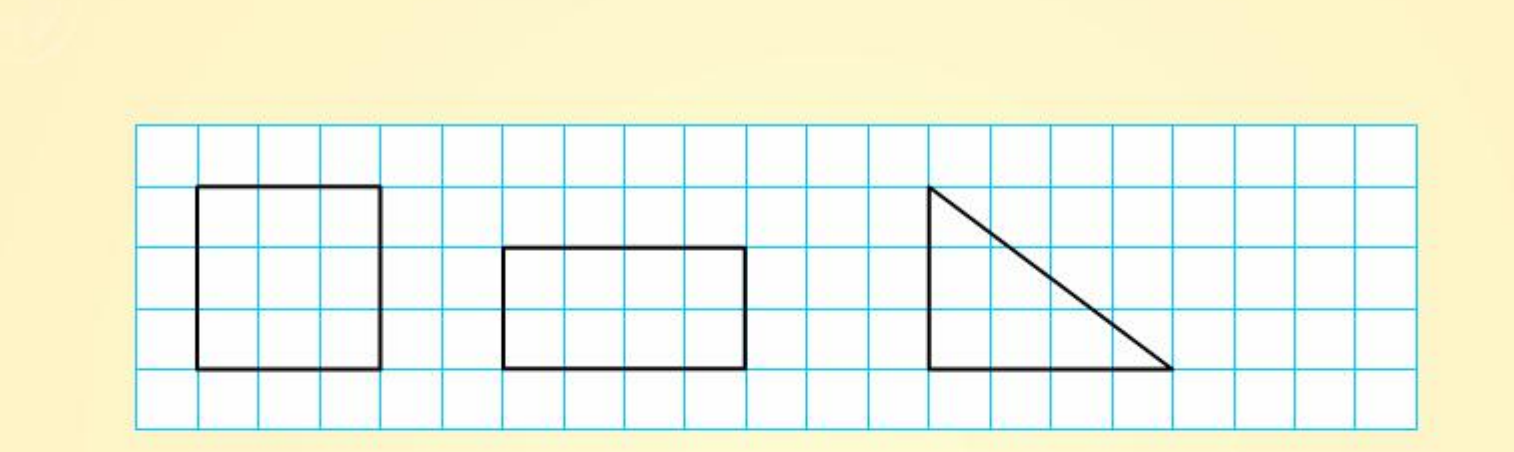

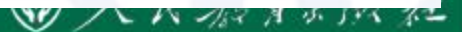

in.

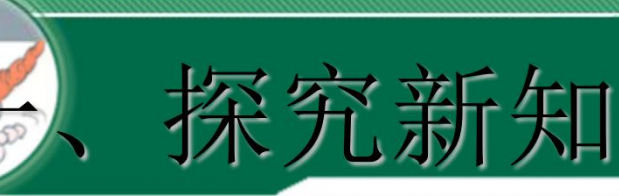

绿色圃中小学教育网http://www.Lspjy.com

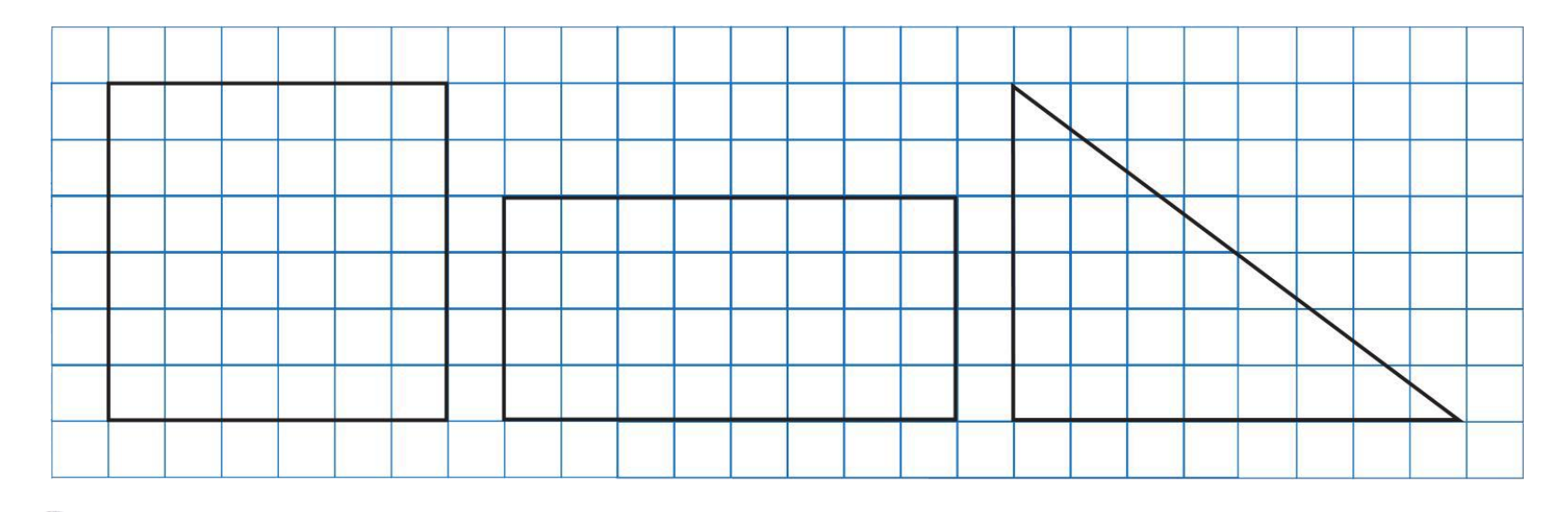

观察一下放大后的图形和原来的图 形,比较它们的内角、边长、周长, 什么变了?什么没变?

> 如果把放大后的正方形按**1**:**3**、长方 形按**1**:**4**、三角形按**1**:**2**缩小,各个 图形又会发生什么变化? 20 人民通常资料社

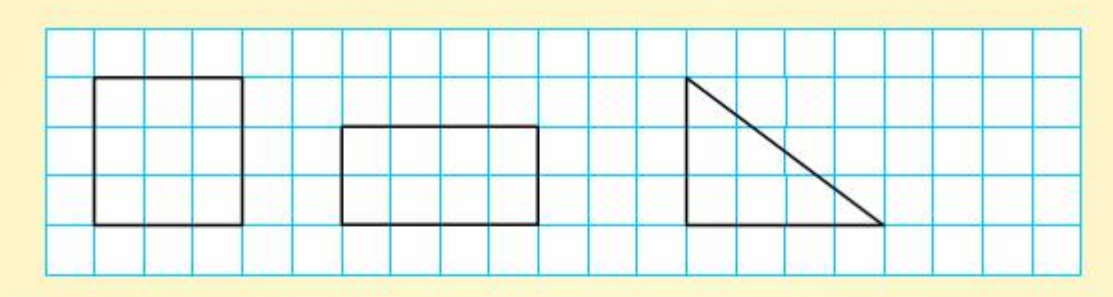

按2:1放大的图形:

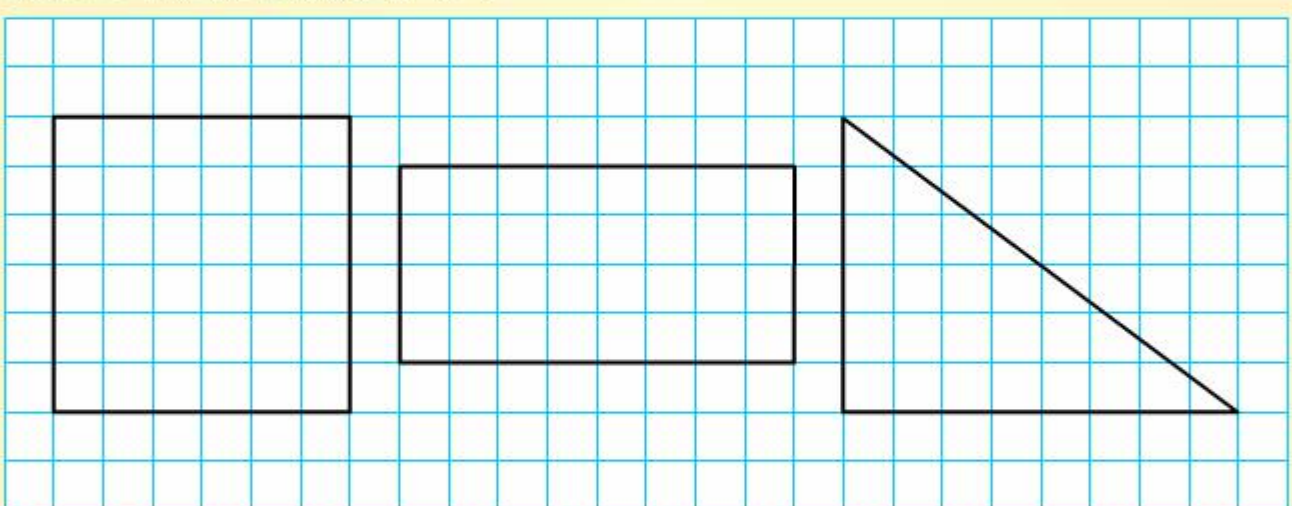

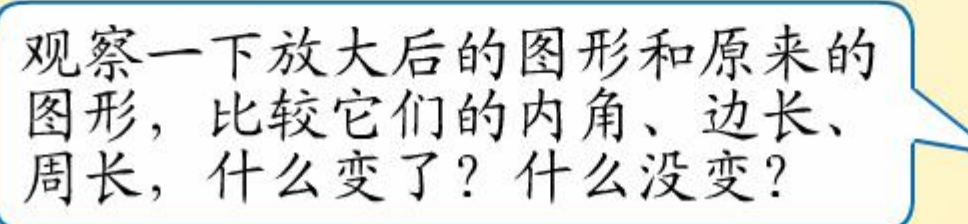

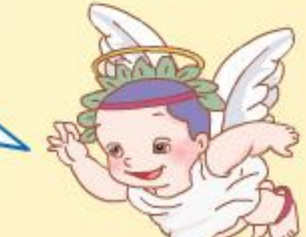

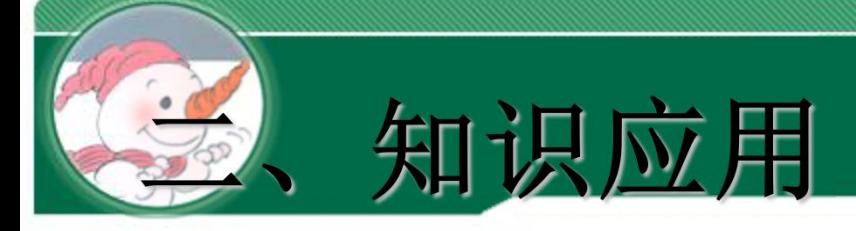

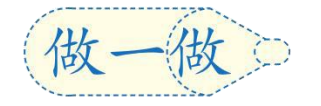

#### 先按**4**:**1**把下面的三角形放大,再把放大后的图形按**1**:**2**缩小。

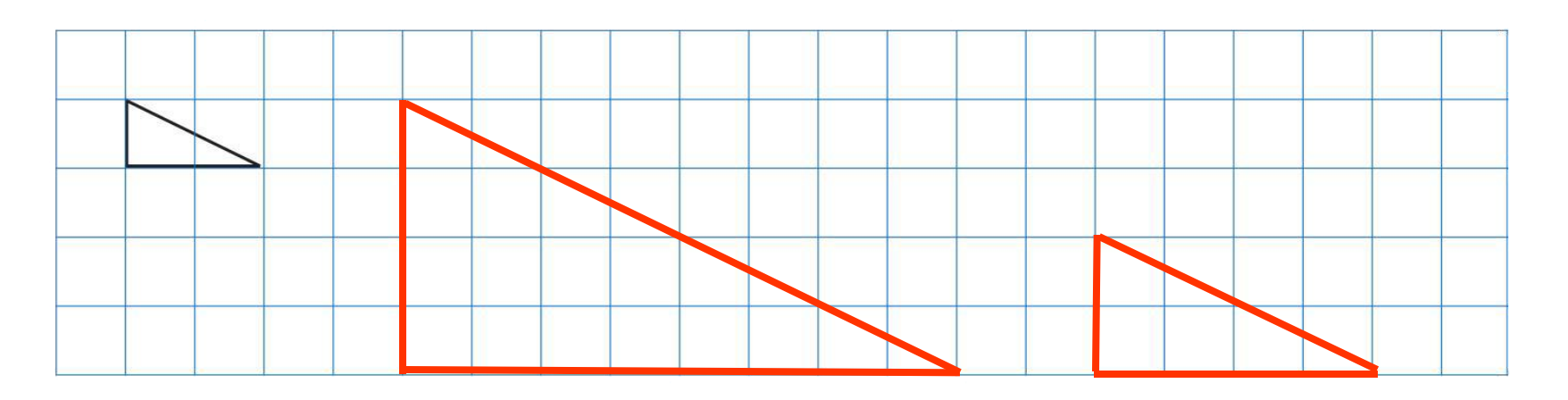

按**4**:**1**放大 按**1**:**2**缩小

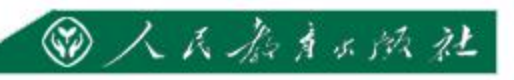

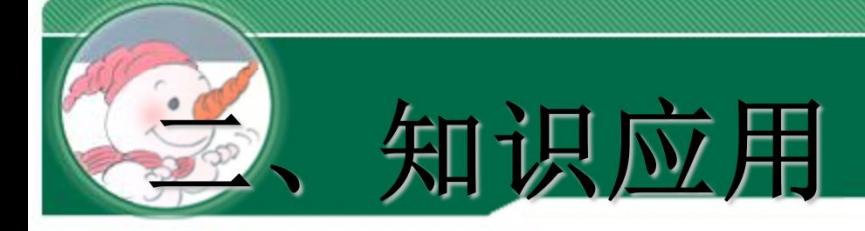

## 下面哪个图形是图形**A**按**2**:**1**放大后得到的图形?

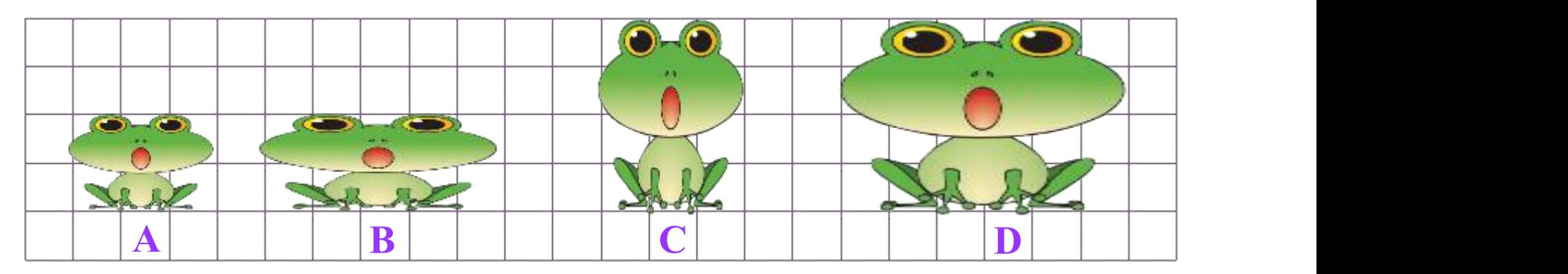

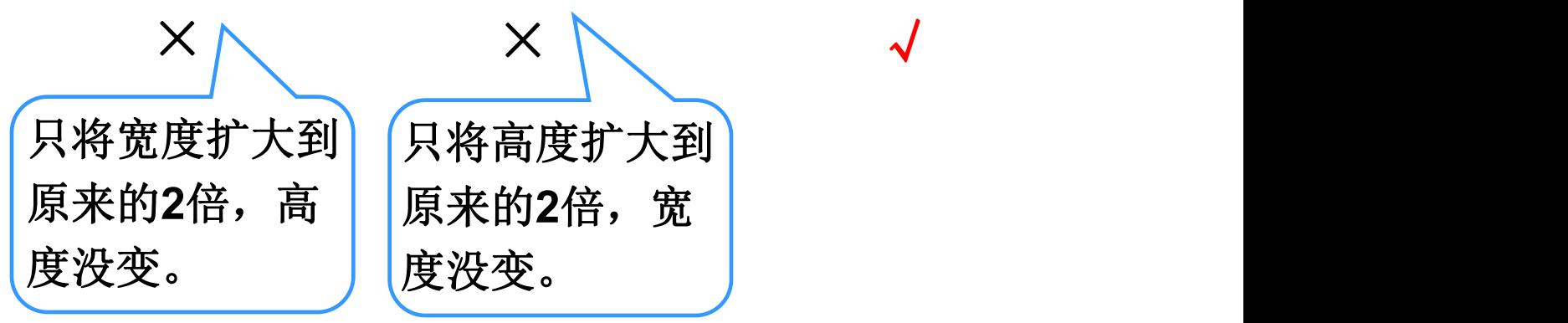

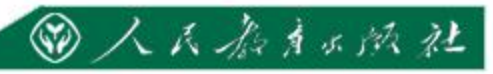

√

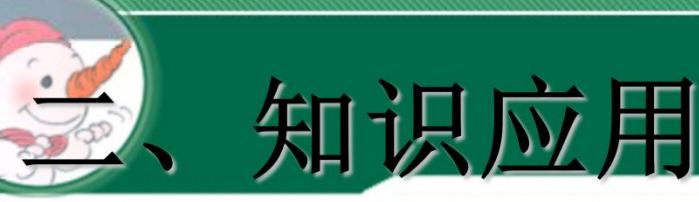

绿色圃中小学教育网http://www.Lspjy.com

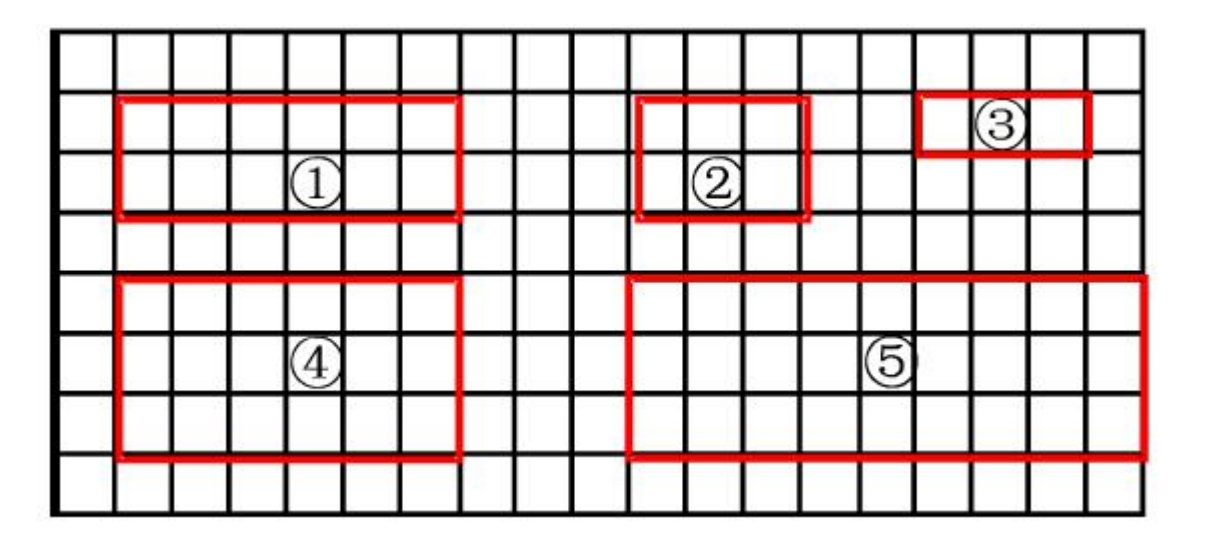

- (1) (6) 号图形是①号长方形放大后的图形, 它是按 (3):(2)的比放大的。
- (2) (3) 号图形是①号长方形缩小后的图形, 它是按 (1): (2)的比缩小的。

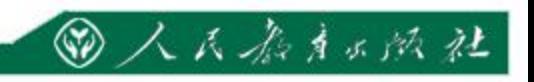

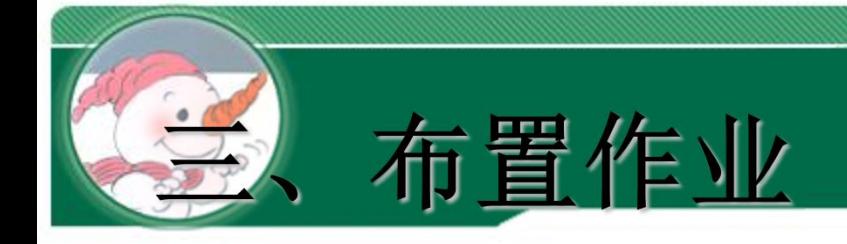

# 作业: 第63页练习十一, 第2题。

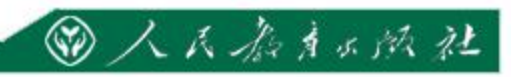